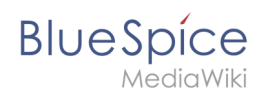

## **FAQ:Set up groups and namespaces**

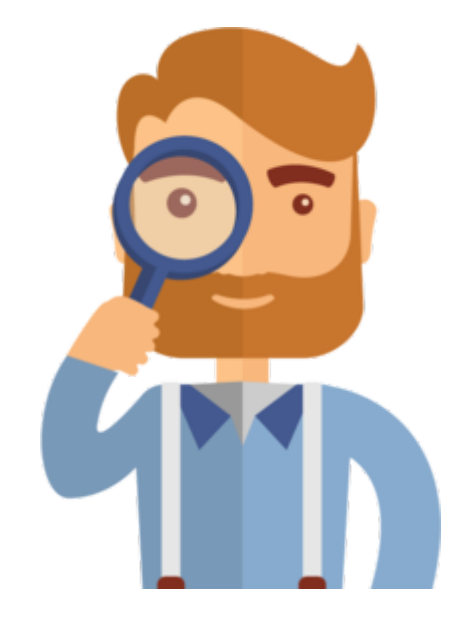

The page you are looking for does not exist.

Please take a look at our existing [help topics.](https://en.wiki.bluespice.com/wiki/Manual:All_topics)

If you are a contributor and want to create the page, simply log in now.